# **XMP Magic**

# **Description**

This App allows the creation and update of XMP metadata inside compliant file formats.

# **Compatibility**

Switch 13 update 1 and higher.

#### **Connections**

XMP Magic uses TrafficLight outgoing connections. The processed job is routed according to its status (success or error).

XMP Magic accepts any XMP compliant file format like PDF files, TIFF, JPEG or PNG images or native file formats like Adobe InDesign and Adobe Illustrator.

The following screen shot demonstrates how XMP Magic App can be integrated in a Switch flow.

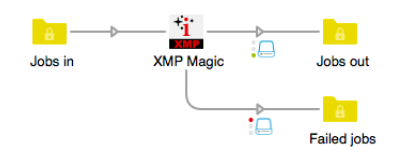

# **Properties detailed info**

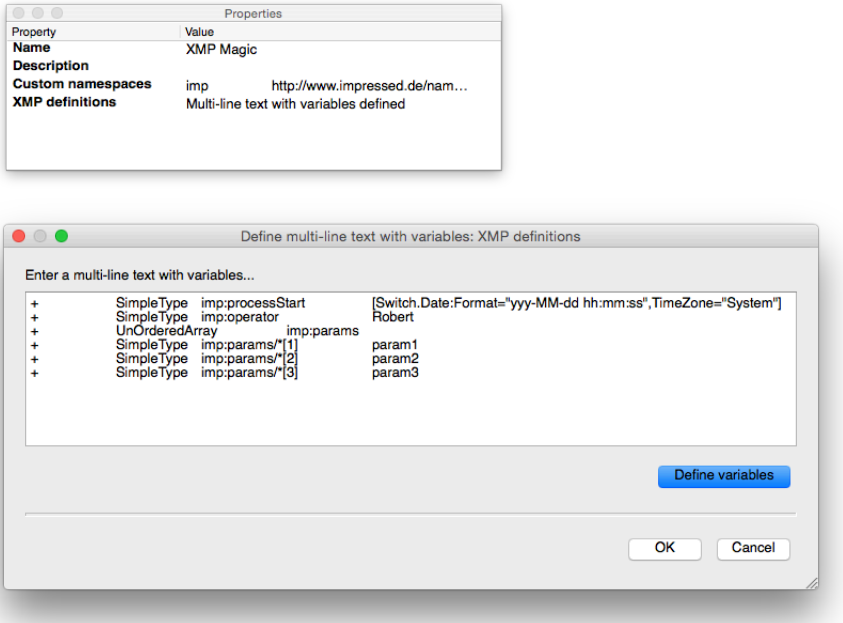

### **Flow elements properties**

- Custom namespaces
	- o This property allows the definition of additional non-standard XMP namespaces which are not already part of the existing namespace definitions within the modified job.

Examples:<br>imp http

http://www.impressed.de/namespace\_v1/

- yxz http://ns.example.com/xyz/
- XMP definitions
	- o This property allows to add and remove XMP simple types, structures and arrays.

# Examples:

Add simple type:

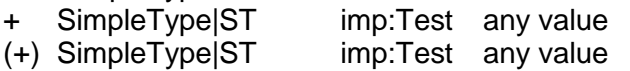

Add simple type with localization:

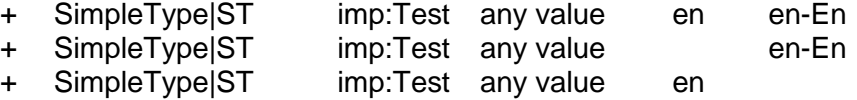

# Add structure:<br>+ StructISC

+ Struct|SC imp:MyNewStruct<br>+ SimpleType|ST imp:MyNewStruct/ + SimpleType|ST imp:MyNewStruct/imp:Test any value

#### Add unordered array:

+ UnorderedArray|UA imp:MyNewUnorderedArray + SimpleType|ST imp:MyNewUnorderedArray/\*[1] any value + SimpleType|ST imp:MyNewUnorderedArray/\*[2] any value

#### Add ordered array:

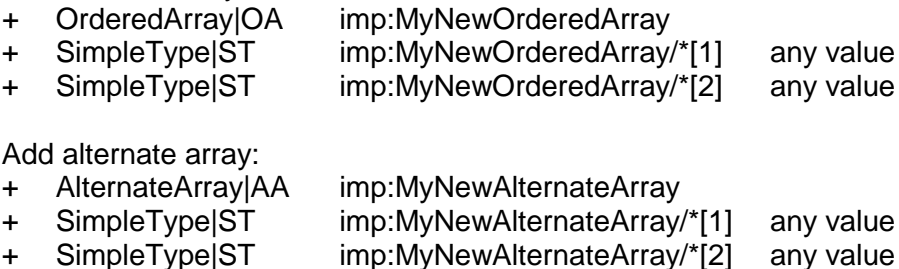

#### Remove element:

- SimpleType|ST imp:ExistingSimpleType<br>Struct|SC imp:ExistingStruct imp: Existing Struct - UnorderedArray|UA imp:ExistingUnorderedArray<br>- OrderedArray|UA imp:ExistingOrderedArray
	- imp: ExistingOrderedArray
	- AlternateArray|AA imp:ExistingAlternateArray